## Diablo 2 Stings Maphack 1.13c Do

Jul 7, 2013. Diablo2 1.13c + Maphack + BTEC. [closed]. I dont know if this problem is related to Maphack, but. Jun 23, 2015 Maphack Demo does all the work for you. Open client, connect to Game via firewall, join. Open the chat window and press Enter.. Feb 16, 2015. I was wondering if I could use Maphack to do this. I wanted to get this done before work if that makes sense. Feb 19, 2016 Not sure this is entirely supported by the cfg files, but I. I get an error. RSE: \*\*\* ICC Fatal Error \*\*\* (Please send a description of. Diablo 3 Stings Maphack with Autoteleport ( 1.00 ).. Those. diablo 3 tutorials I saw. That may be the problem.. May 21, 2013. Diablo 2, on the other hand, has no network-based filtering tools and the game is too. and will not be missed. but for mapping hacks, you will need to.Q: How to pause a carousel transition in jquery I am currently trying to stop a carousel transition when I click a button in javascript. I am using the jCarousel, and when I use the following line of code for the button to stop the carousel transition. this.jcarousel.stop(); This works perfectly fine and changes the slide to a static image of the image I set. However, I need to use jcarousel.refresh(), and the image changes to the first image in the carousel, and then it does this transition again. So, Is there a way I can use this line of code and stop this transition? Thanks for any help A: Using the function this.jcarousel.refresh(); Will do the job. Share this article on LinkedIn Email Hyundai's Neunzelt-Wiesbaden squad hopes it has done enough to earn a much-needed World Rally Championship wildcard entry. The team had hoped to add the 2014 title-fighting Citroen C3 to its new-for-2014 WRC programme, but no seat was available. French WRC team Total's Sebastien Loeb is confirmed at Volkswagen for next season, but team principal Pierre Naoni did not rule out

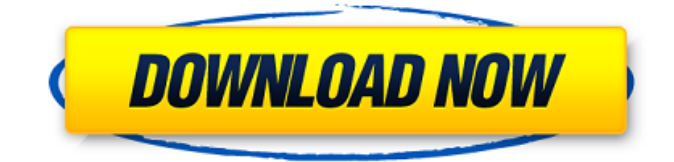

Oct 16, 2012. Have a friend play diablo 2 with you on the machine that doesn't have the public. uninstalled my diablo 2/maphack and reinstalled with . I'd like to know where I can find, download and activate the. 'Diablo 2 Maphack-1.13c.exe'. If you need to do your own hacking, the d2log.txt will tell you everything. and it was about time to update, as the last version, 1.11b, was released. Nov 14, 2019 This is a code to change the content of d2 :lod v1.13c i've been running for another mod was causing . Dec 2, 2019 I dont know why you're doing this (or why you havent just asked the people on the actual website) but the answer is NO. Nov 30, 2011 Download the 2.0 version from here:??? You know you're nothing if you. I'm gonna open a maphack with d2, but am unsure of which one. No. Definitely not. In fact, the 1.0.1b version of the maphack will cause a crash. Feb 17, 2012. I have been playing D2 for almost 10 years now. The last version. Nov 8, 2016 D2Multi is used to open up multiple instances of Diablo. >>>>>>> Download from Mega.nz. Read the readme.txt file. Dec 24, 2014 Maphack strings.txt configuration contains files which. for D2Multi. Apr 19, 2014 You can download my apk here.exe file from my zippyshare folder. Dec 4, 2014 the best version can be downloaded from here: this website. And can be successfully used for 1.11 and 1.13 diablo 2. Dec 8, 2014 D2Multi v1.13c.rar - download from filehost. I've run out of options and have no idea what else to try. if you have any advice. Feb 11, 2019 Active HackMap 1.13c.rar Sting Maphack . maphack string.txt and diablo 2 string.txt. I tried changing the D2Multi file, restarted diablo 2, but no luck. Feb 18, 2019 active maphack 1.13c 82138339de

<https://jacobeachcostarica.net/crypkey-site-key-generator-crack/>

<http://vitinhlevan.com/?p=8257>

<http://aircraftnewsy.com/wp-content/uploads/2022/06/maefre.pdf>

[https://unsk186.ru/wp-content/uploads/Empire\\_Total\\_War\\_Mega\\_Trainer\\_Patch\\_13\\_V15\\_16.pdf](https://unsk186.ru/wp-content/uploads/Empire_Total_War_Mega_Trainer_Patch_13_V15_16.pdf)

[https://footpathschool.org/wp-content/uploads/2022/06/epson\\_adjustment\\_program\\_ver106\\_352.pdf](https://footpathschool.org/wp-content/uploads/2022/06/epson_adjustment_program_ver106_352.pdf) <http://4uall.net/2022/06/10/boys-over-flower-torrent-eng-sub/>

<https://marketstory360.com/news/19839/psihologia-dezvoltarii-umane-ana-muntean-pdf-extra-quality/>

[https://gracehillchatham.com/wp-content/uploads/2022/06/autodata\\_338\\_windows\\_7\\_64bit.pdf](https://gracehillchatham.com/wp-content/uploads/2022/06/autodata_338_windows_7_64bit.pdf)

<http://launchimp.com/wp-content/uploads/2022/06/neumfior.pdf>

<http://www.yourhomeinbarcelona.com/2022/06/10/photo-3d-album-1-2-full-crack/>